# **Musterkonfiguration von 3 x ALL0258**

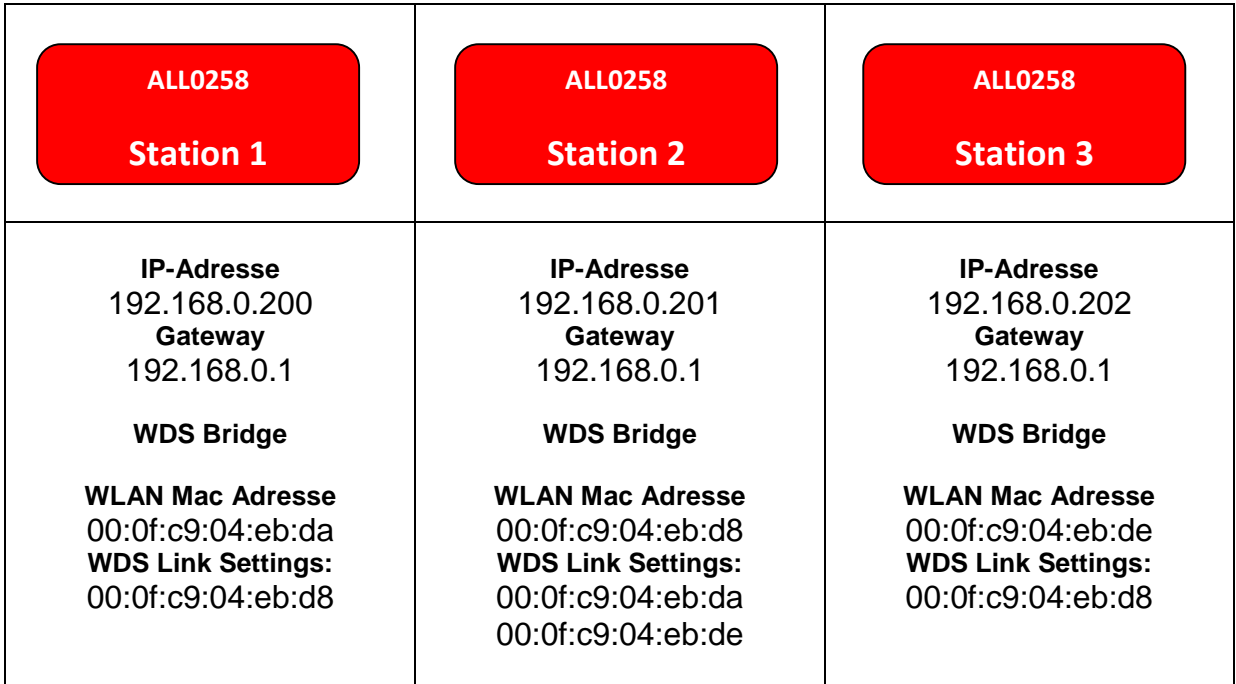

# **Station 1**

**Status** 

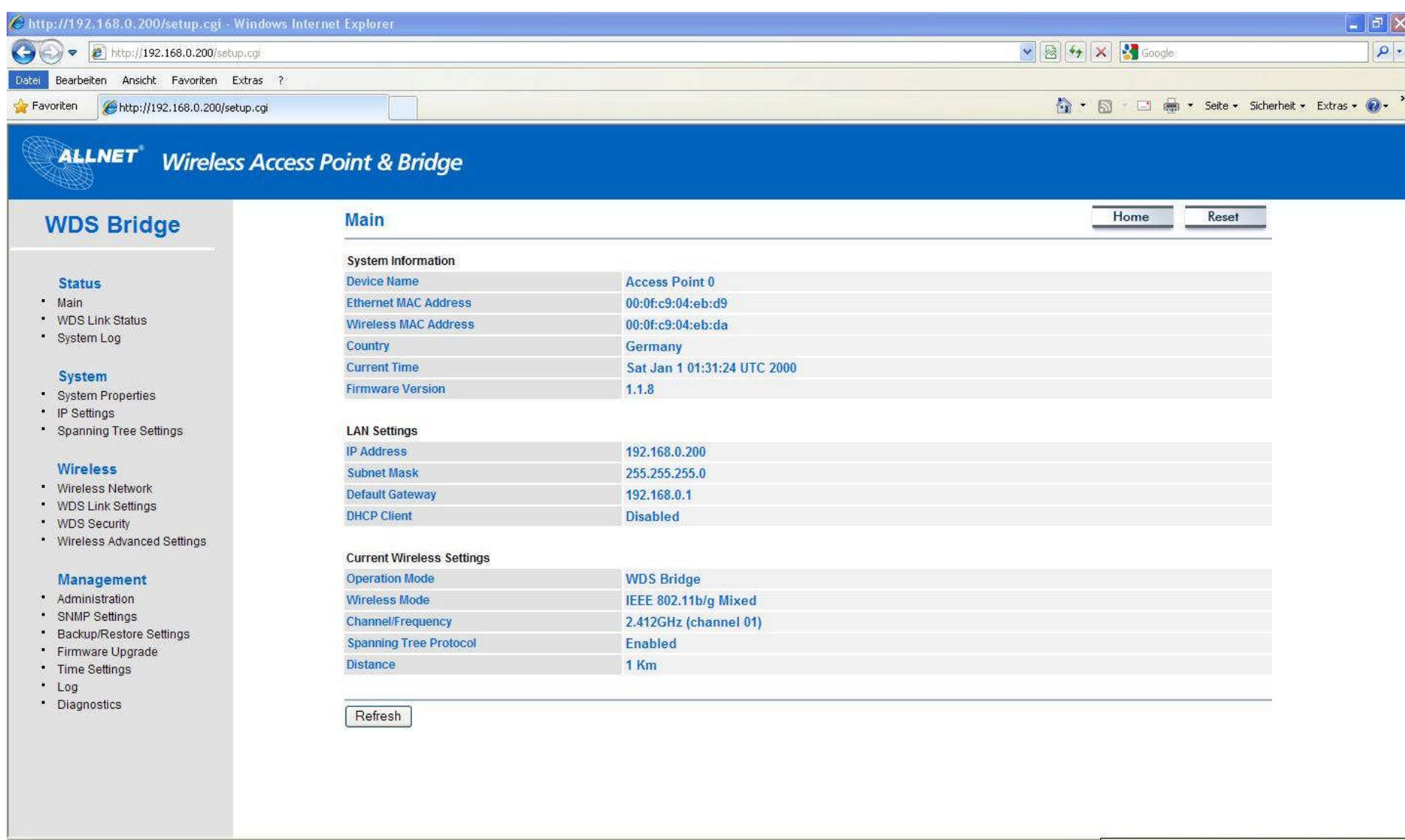

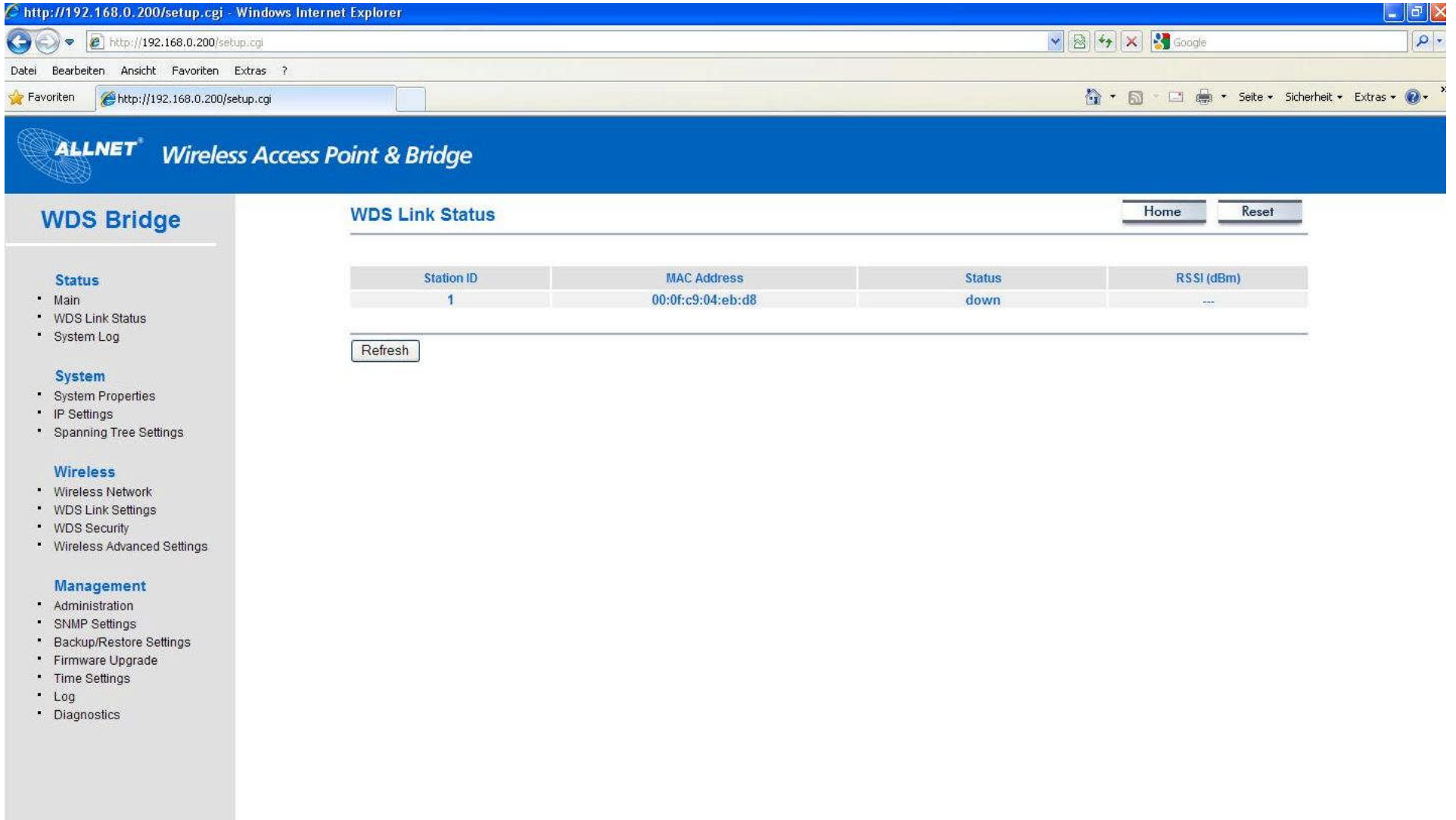

### System

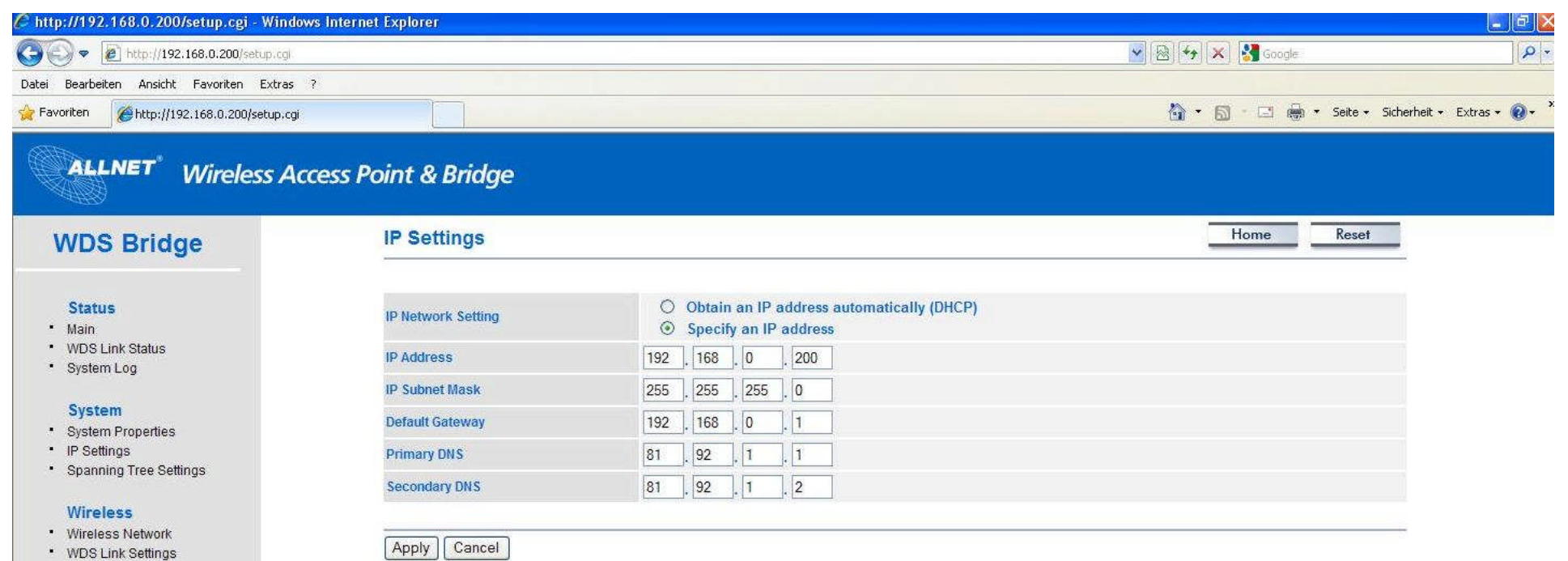

- WDS Security
- . Wireless Advanced Settings

#### Management

- · Administration
- · SNMP Settings
- · Backup/Restore Settings
- · Firmware Upgrade
- \* Time Settings
- $-Log$
- · Diagnostics

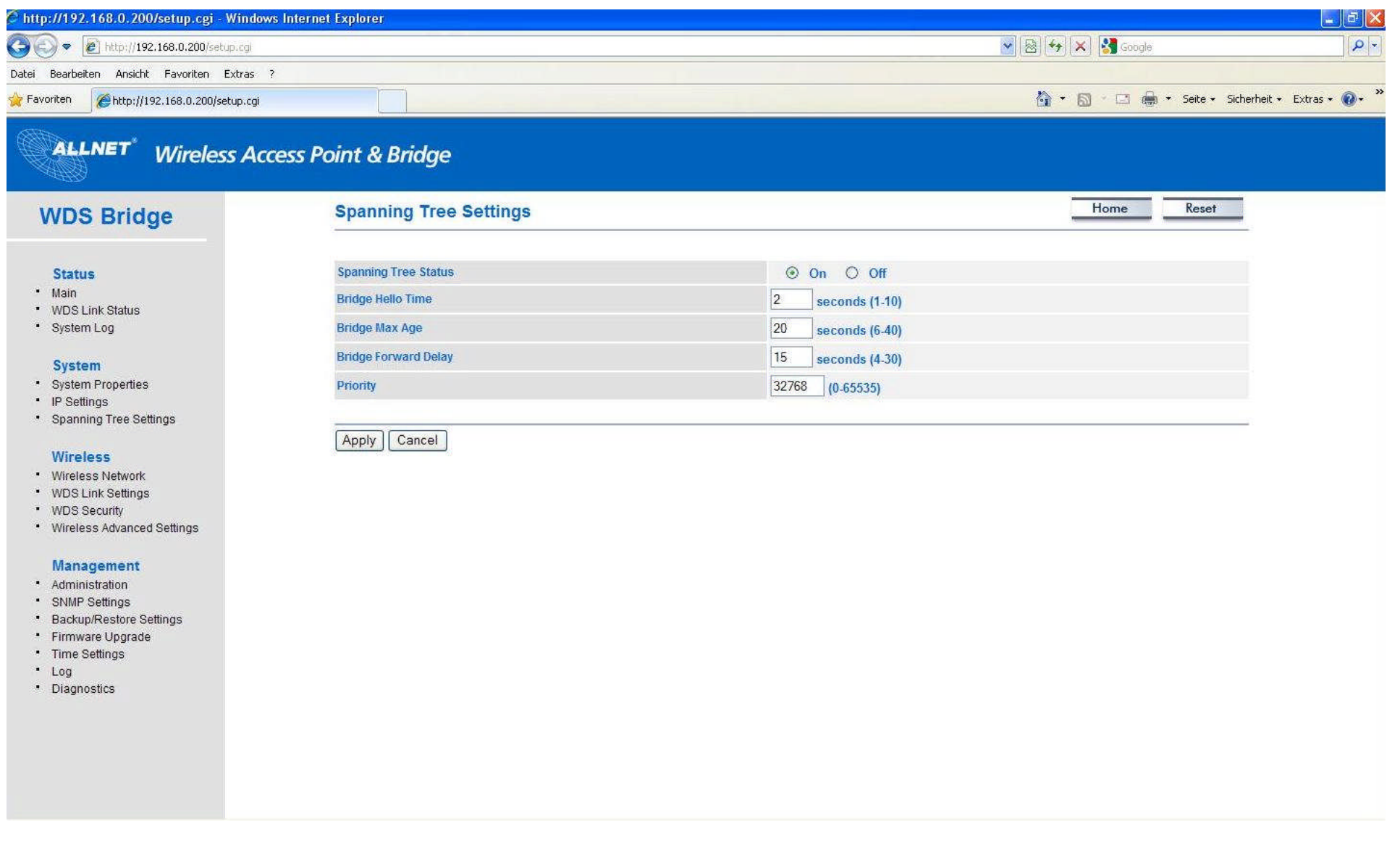

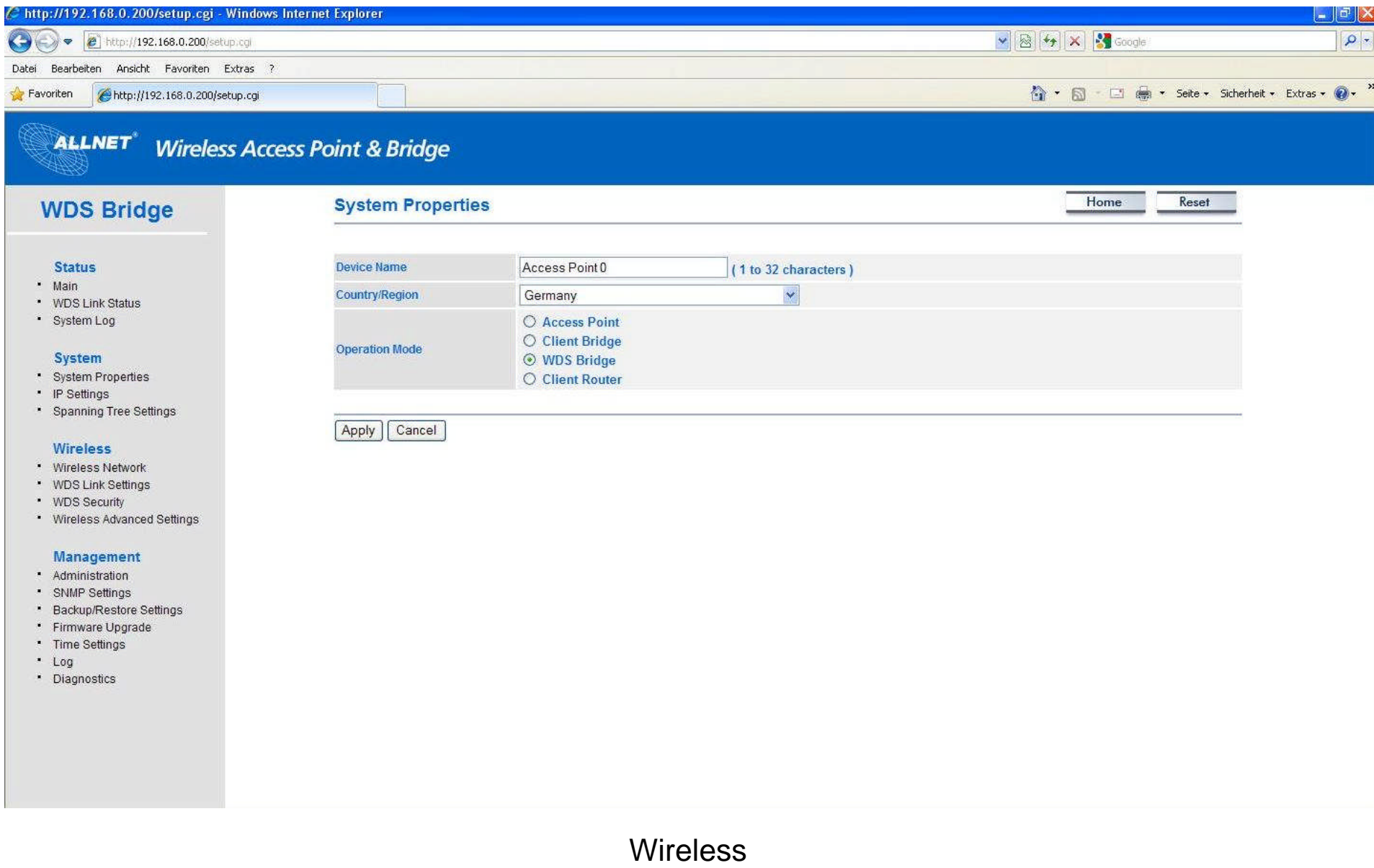

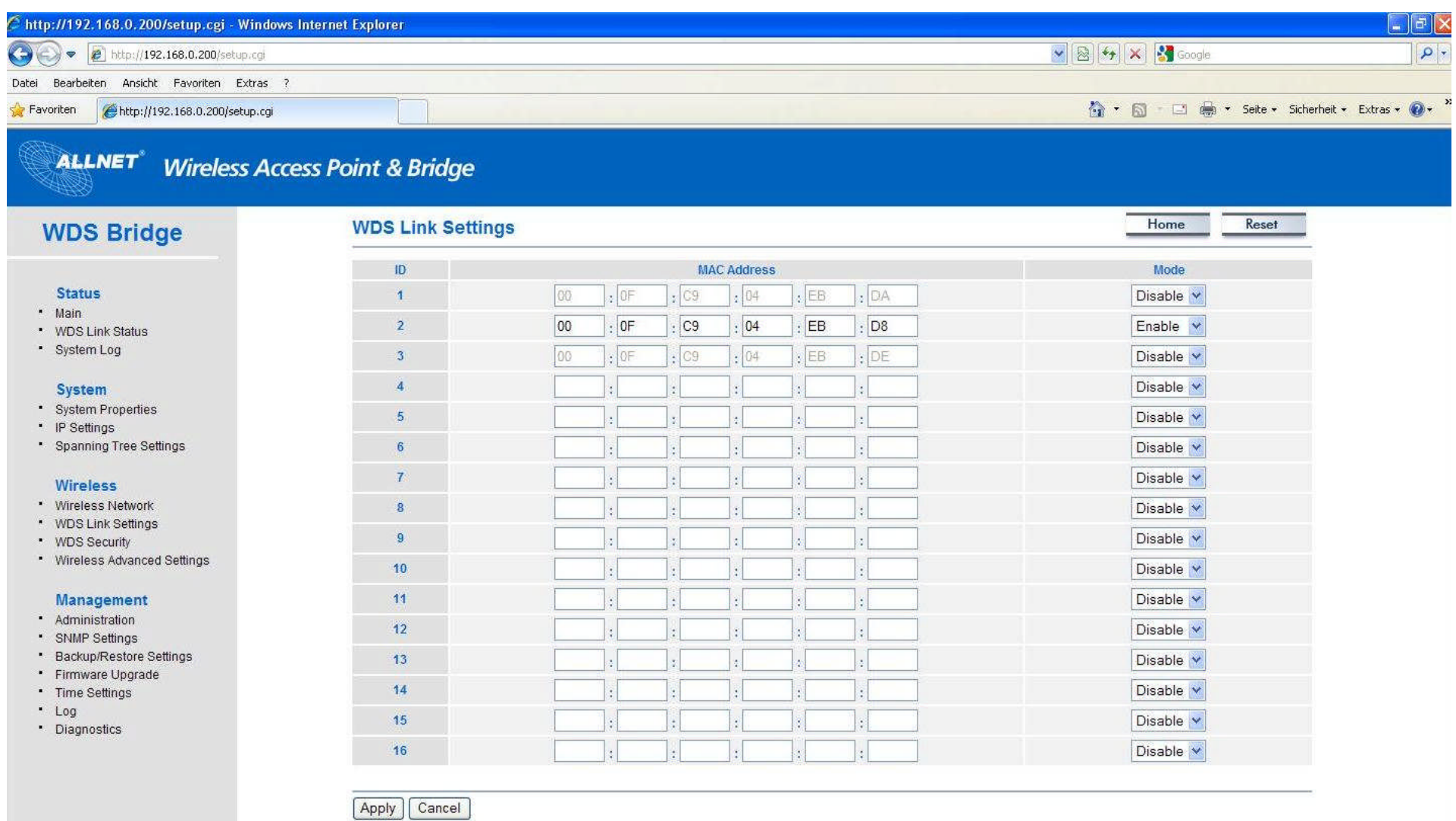

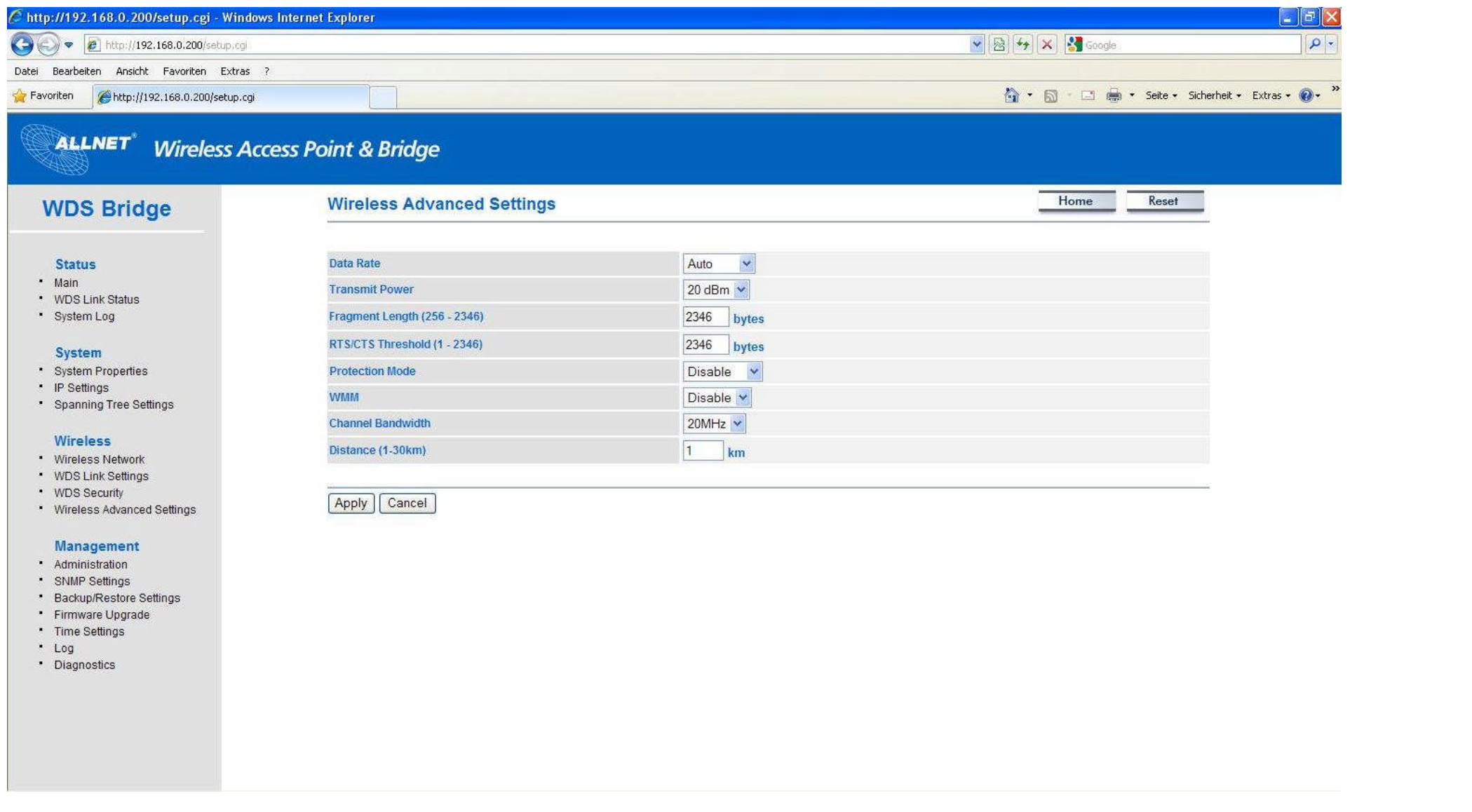

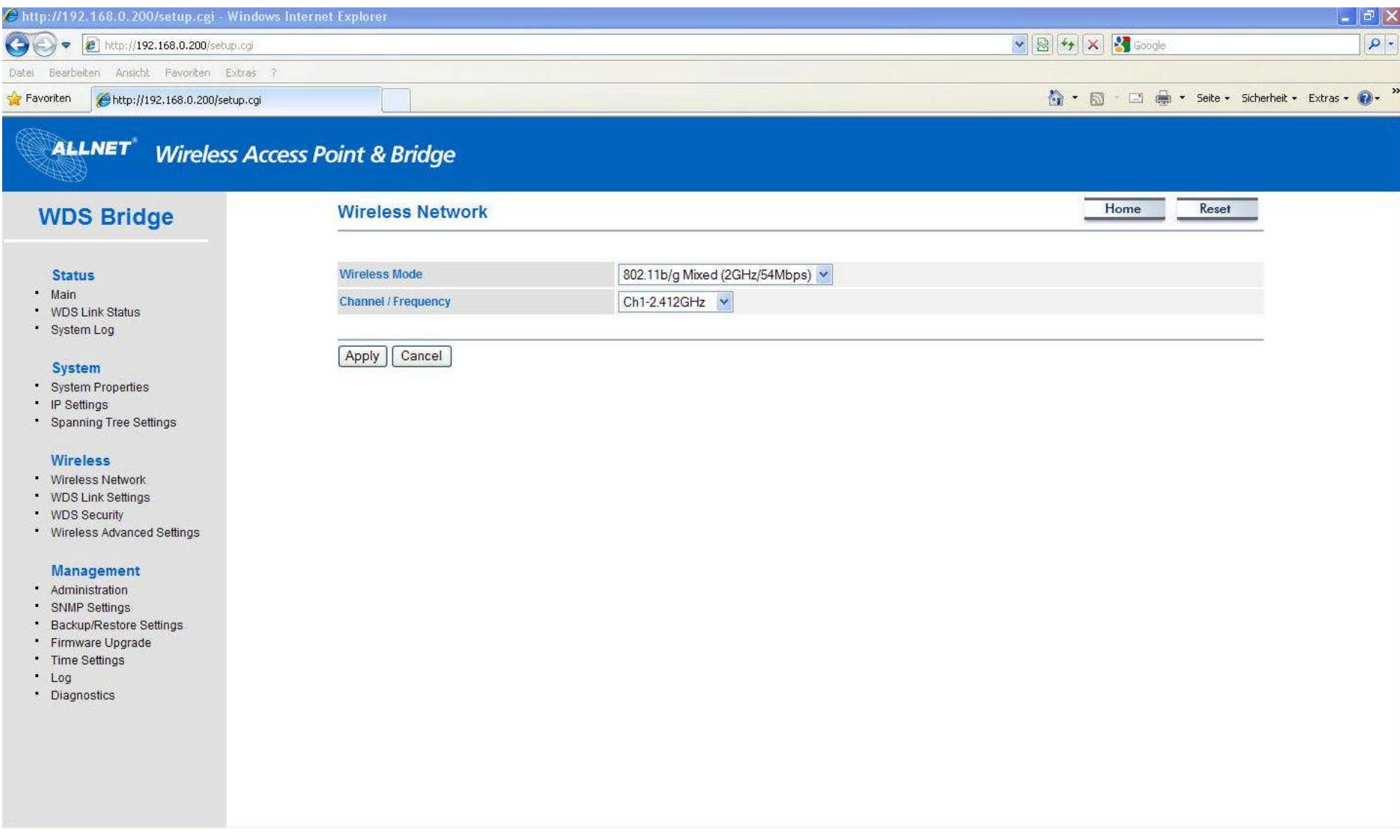

## **Status**

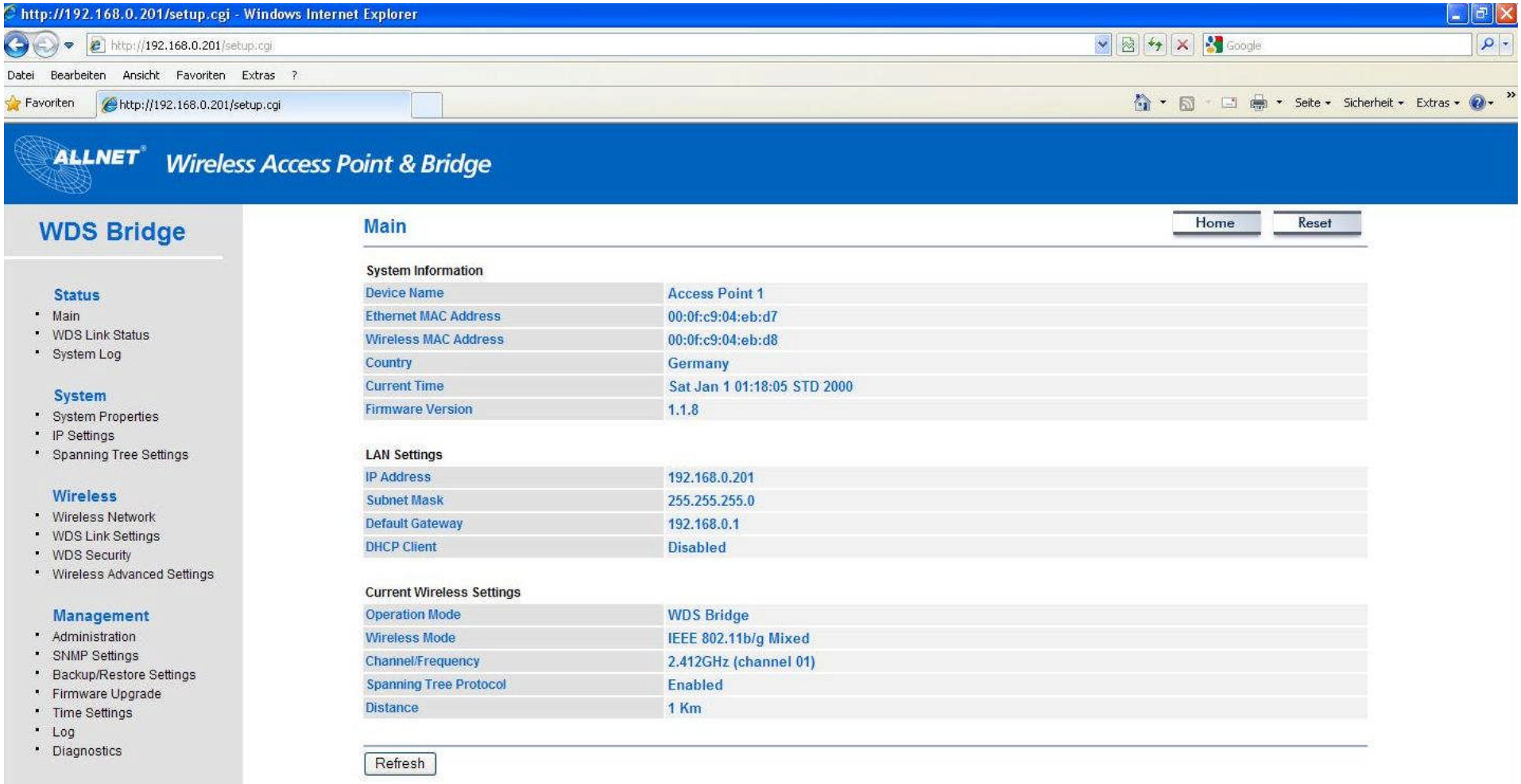

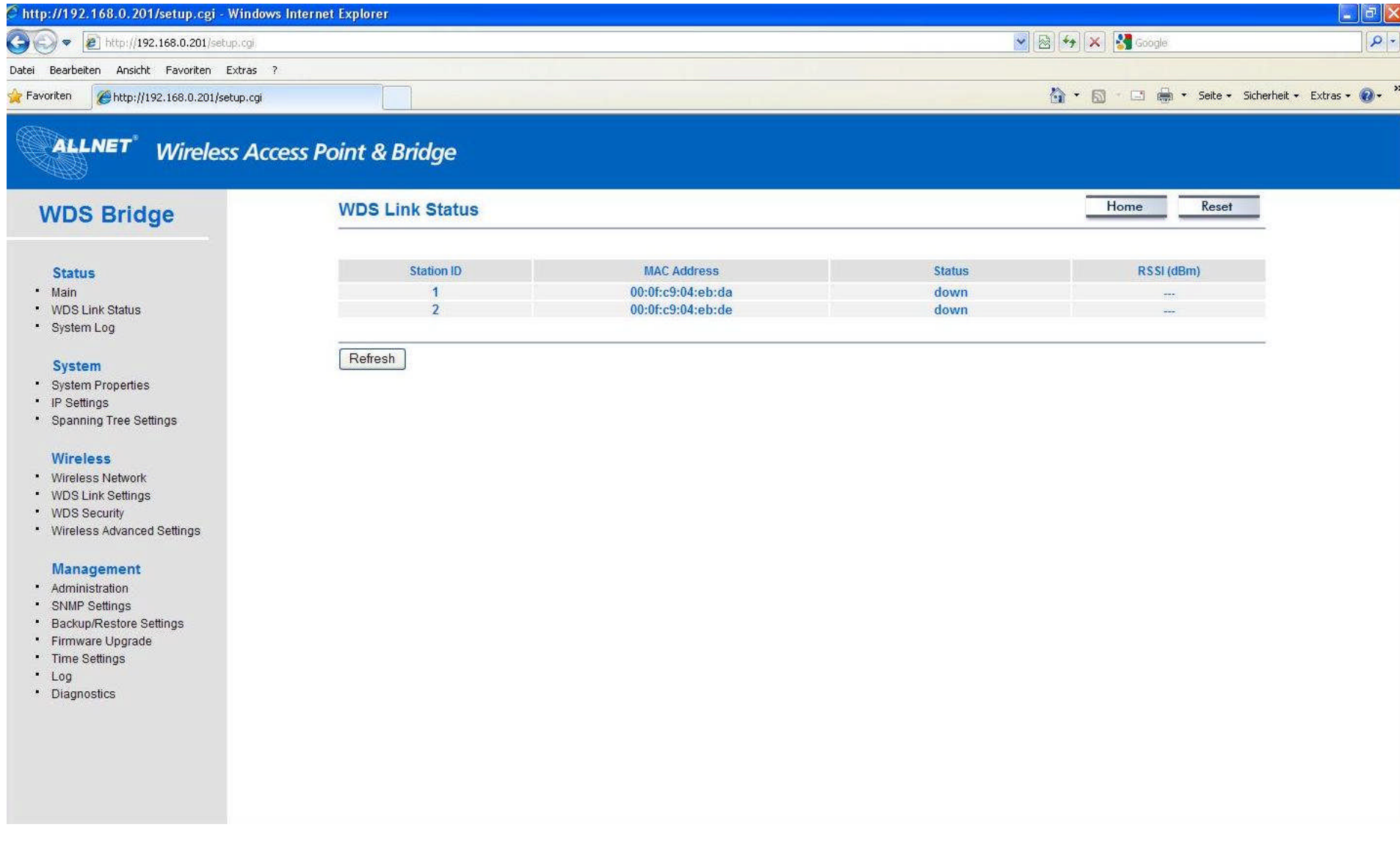

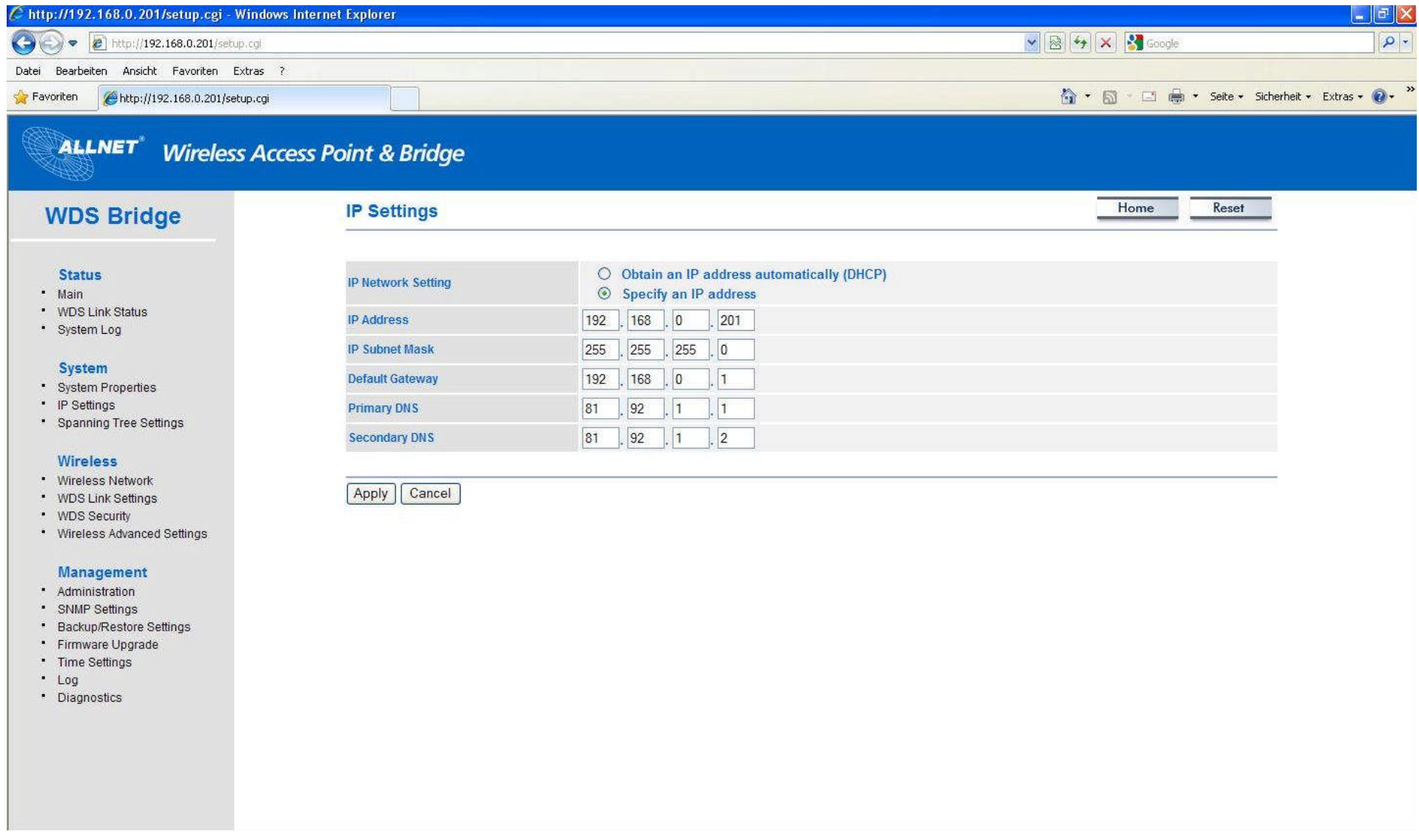

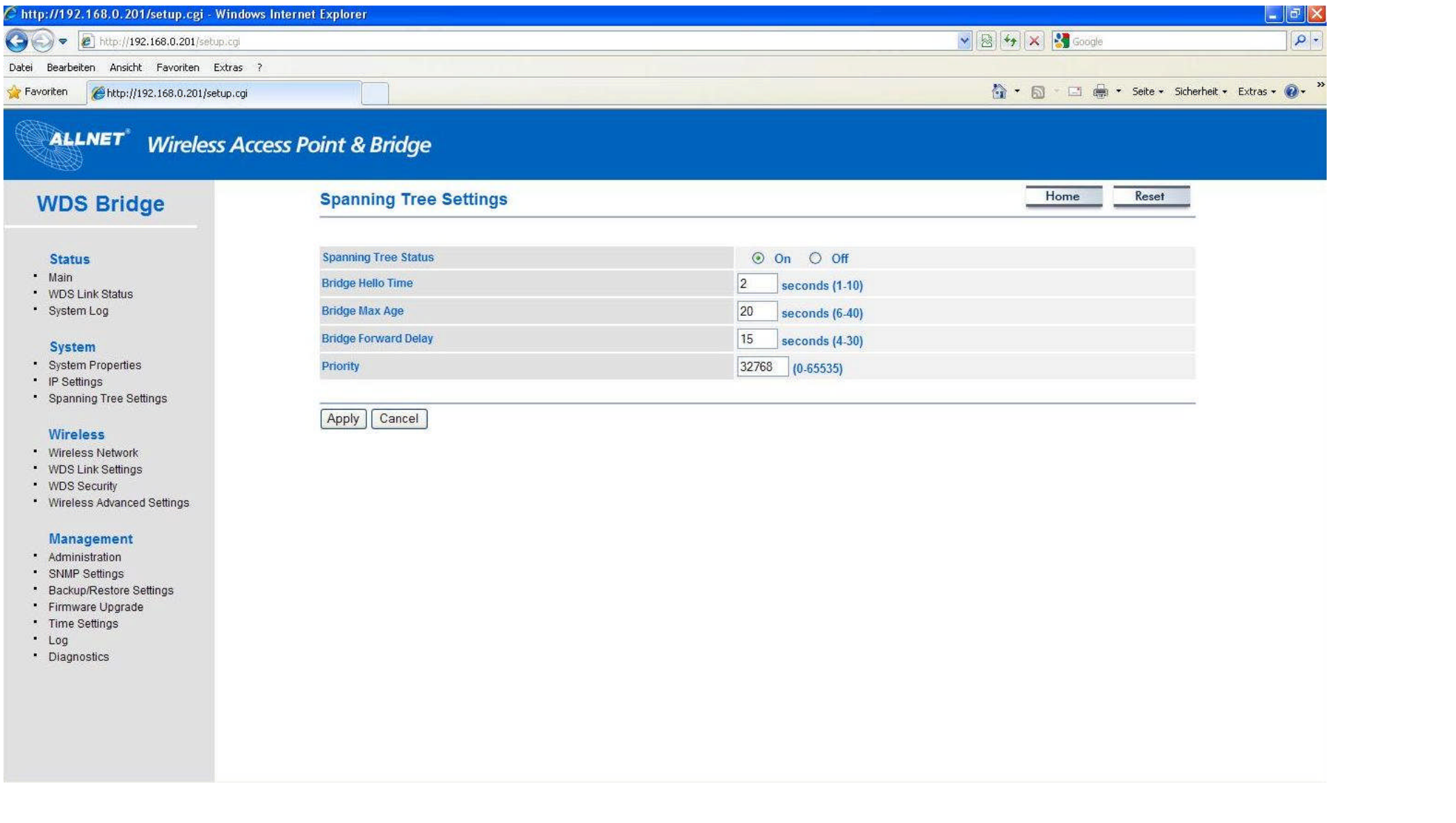

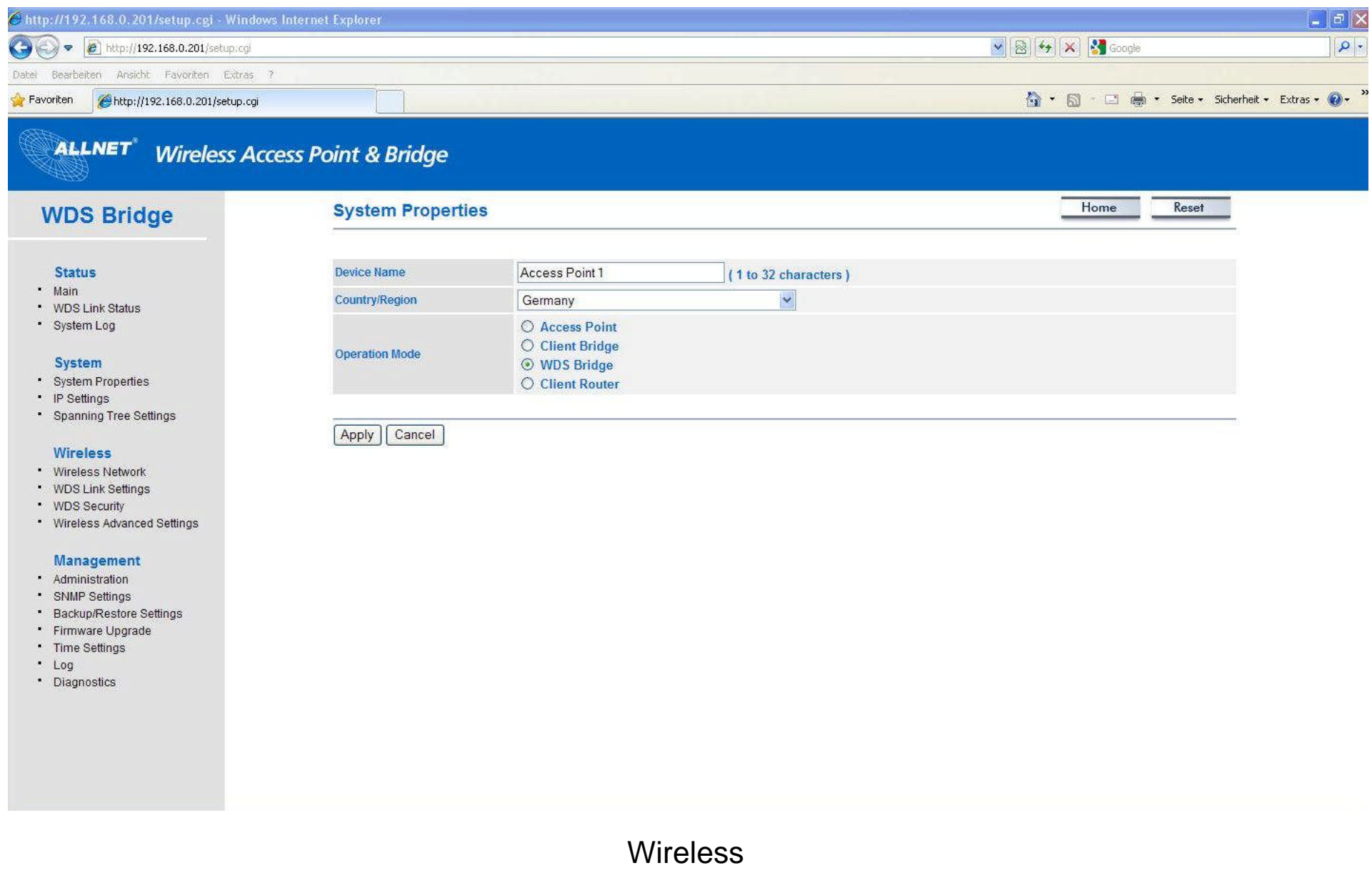

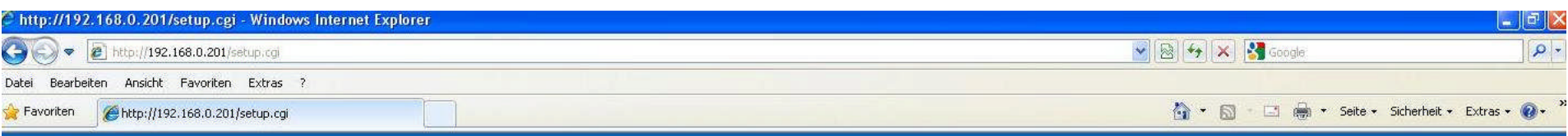

Home

Reset

# **ALLNET**<sup>\*</sup> Wireless Access Point & Bridge

### **WDS Bridge**

### **WDS Link Settings**

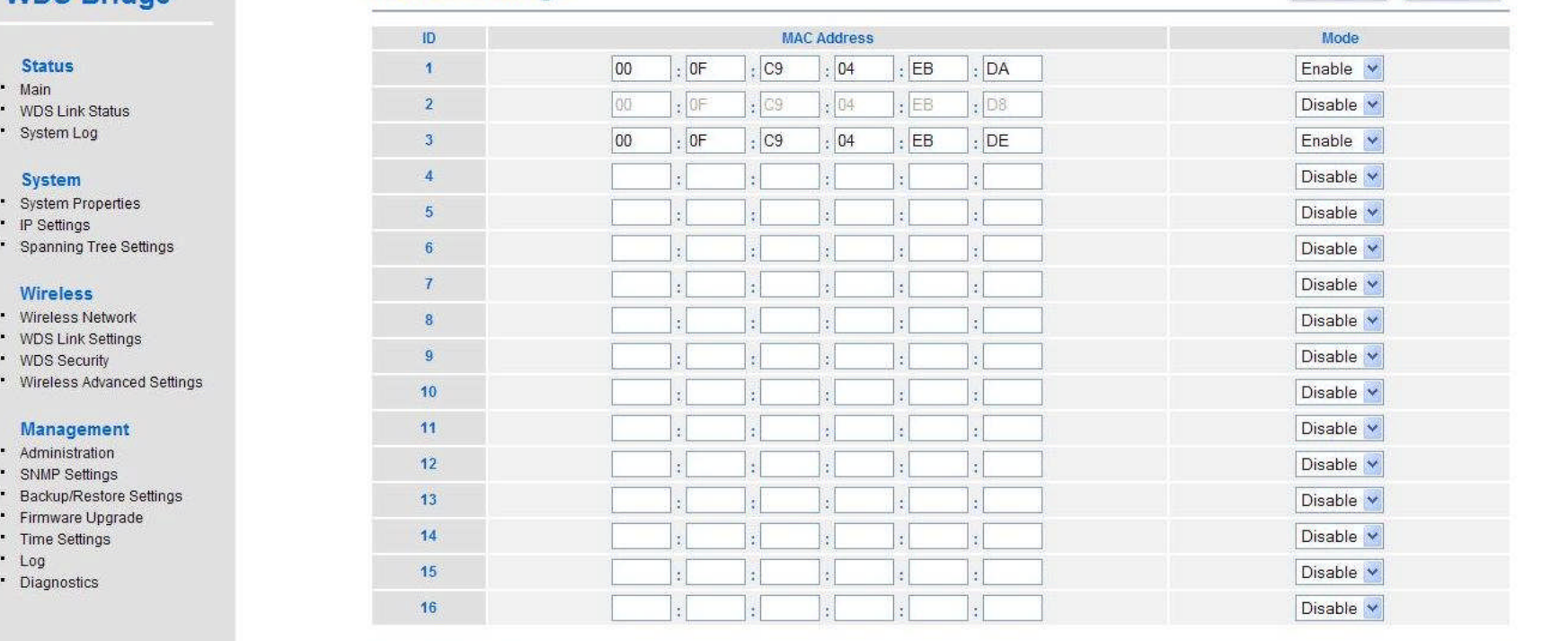

Apply Cancel

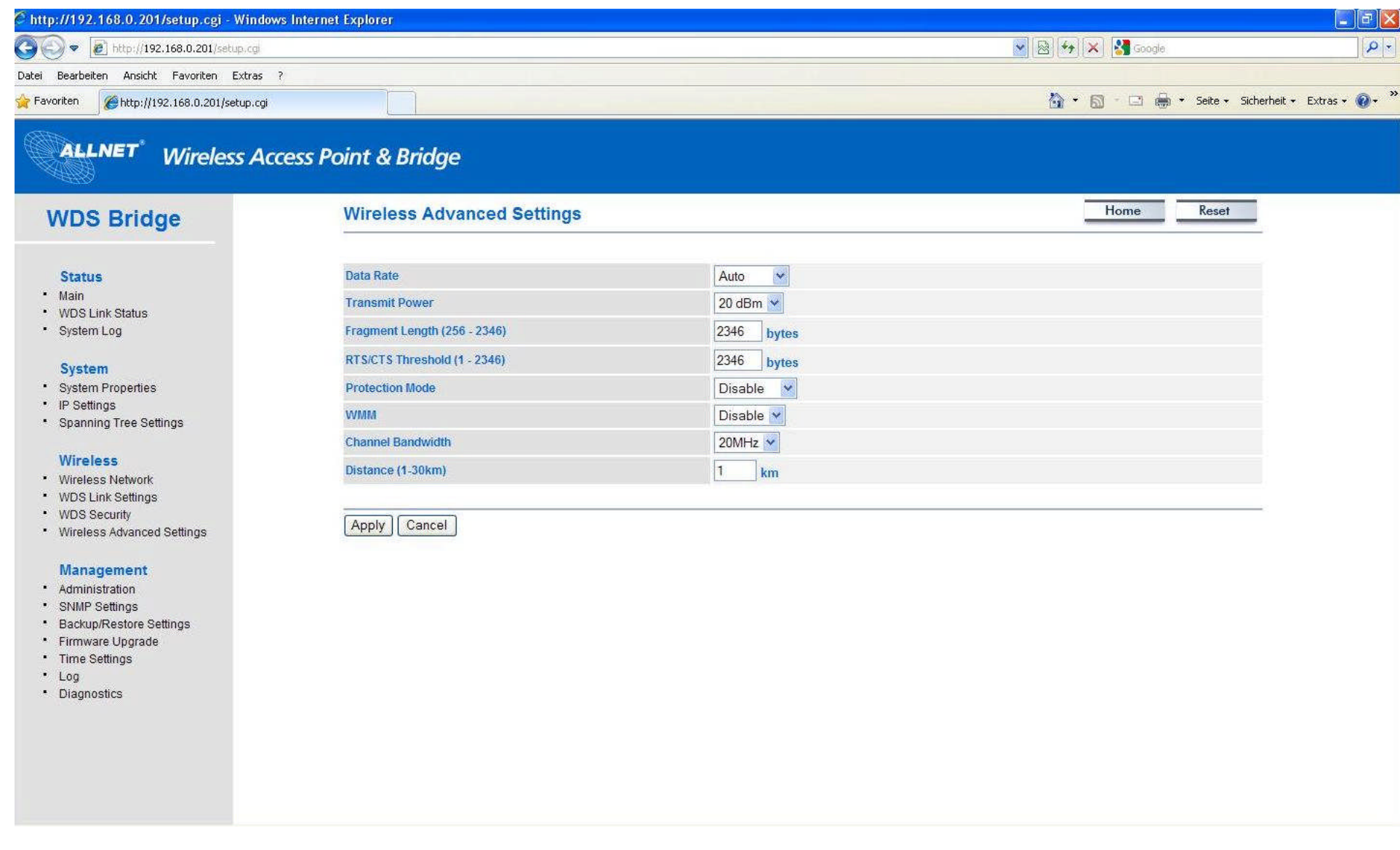

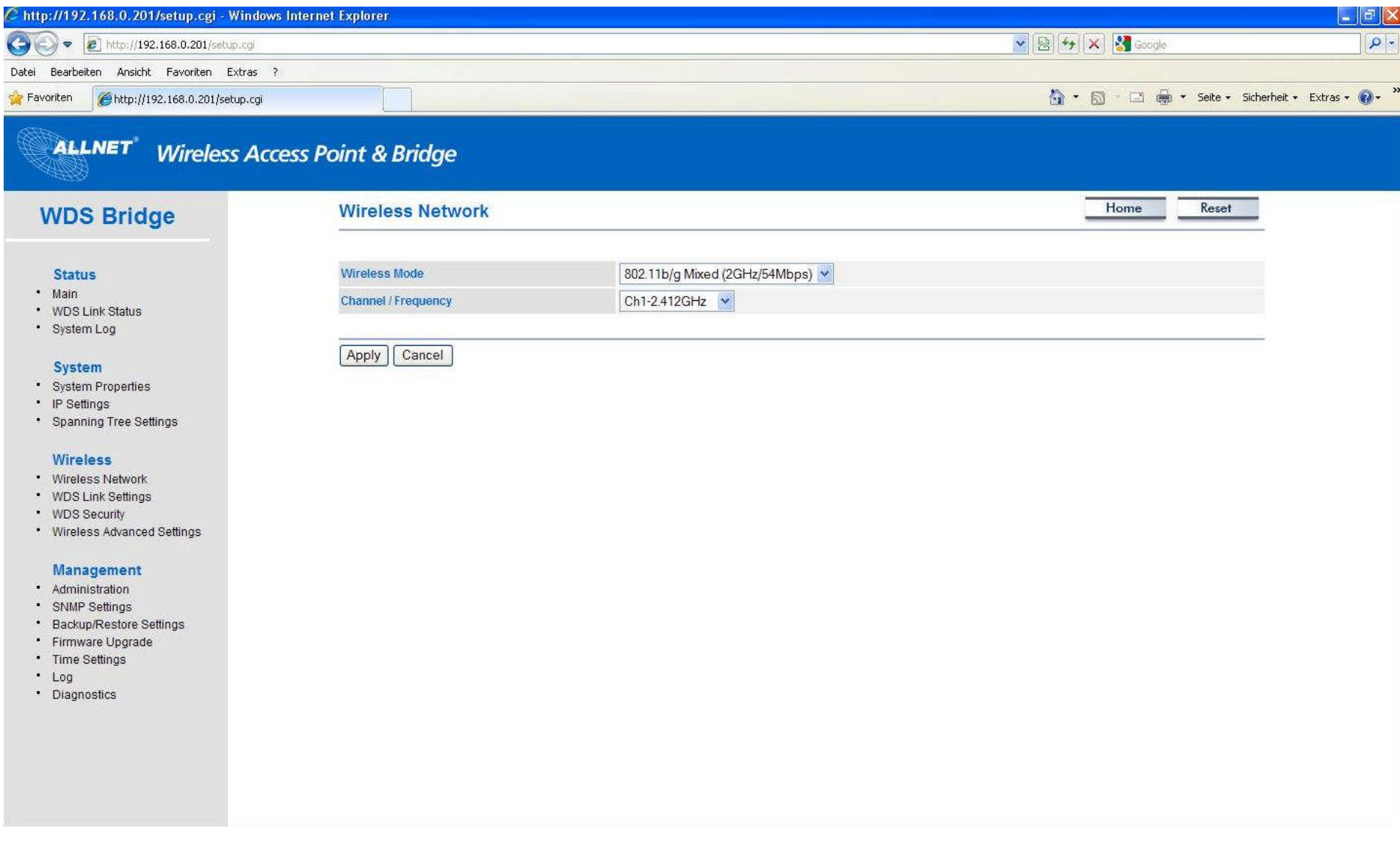

## **Status**

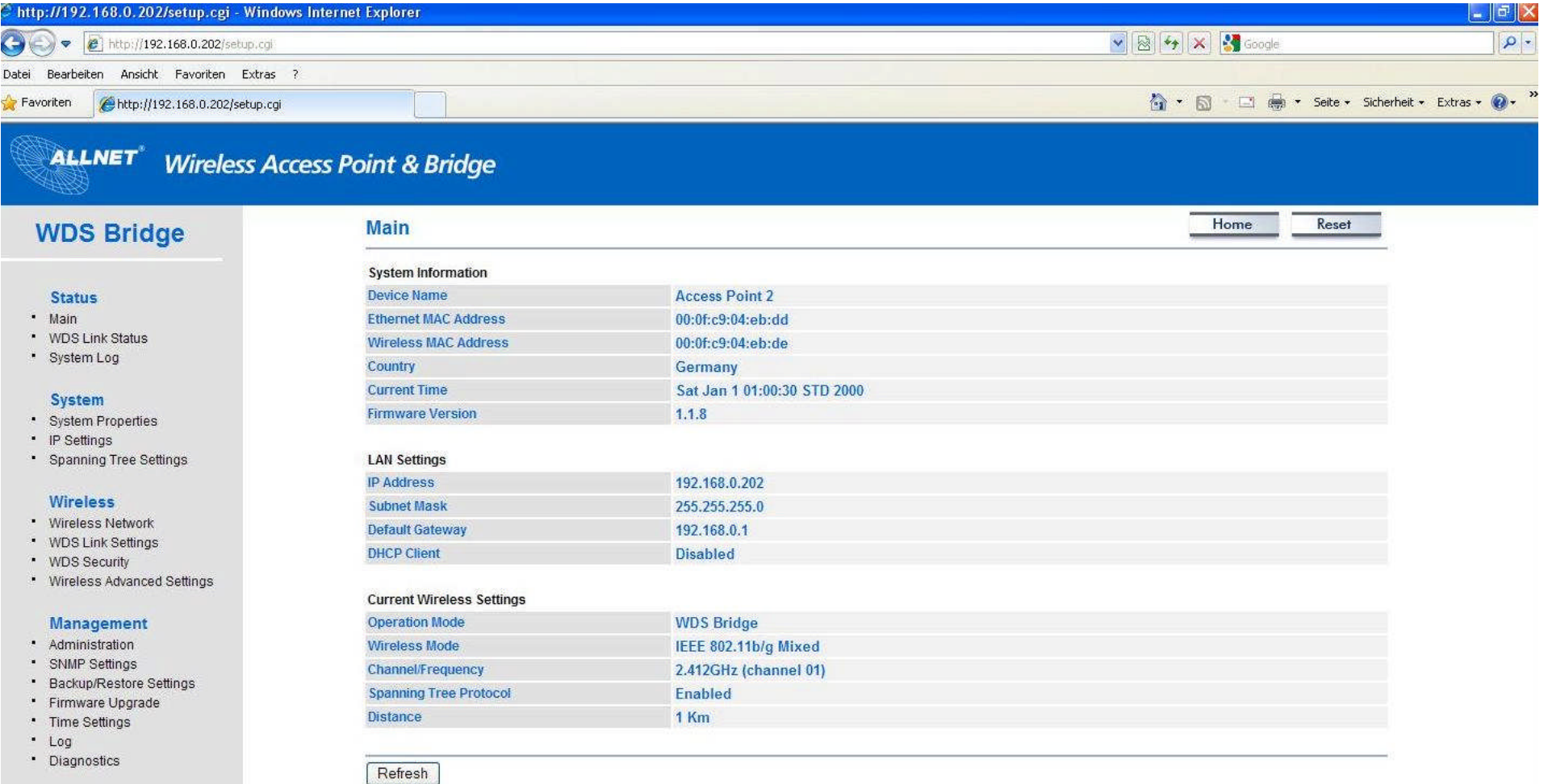

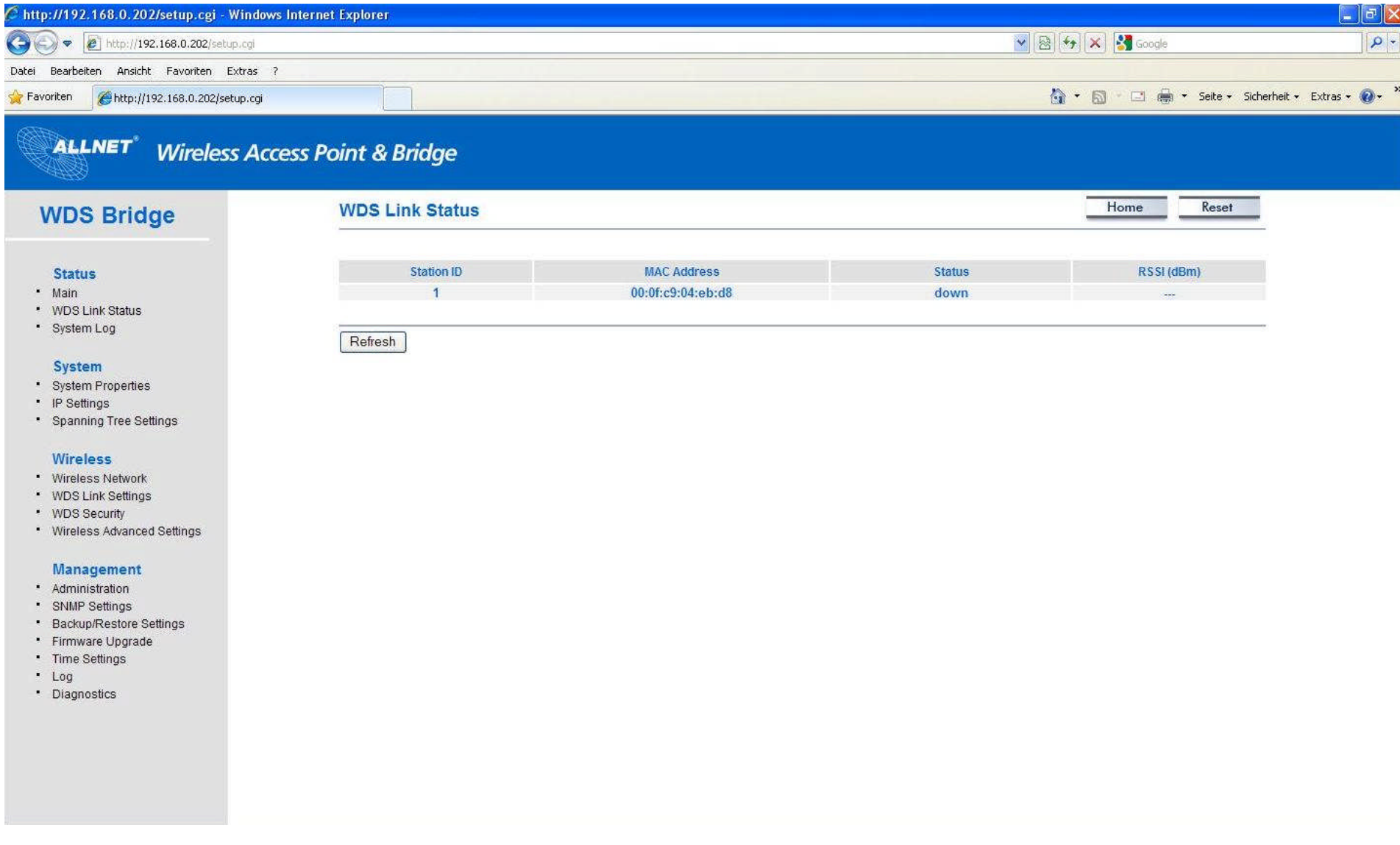

System

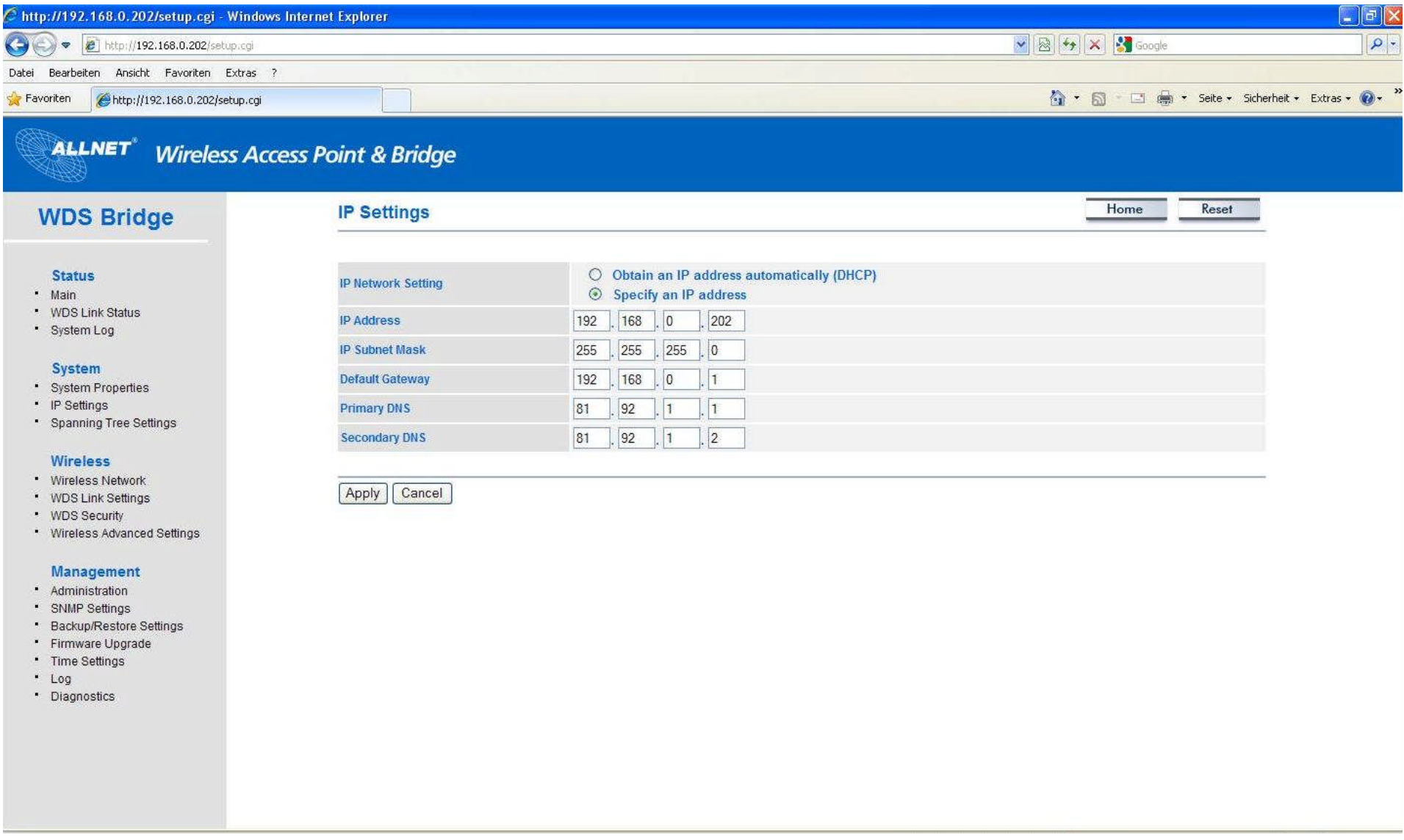

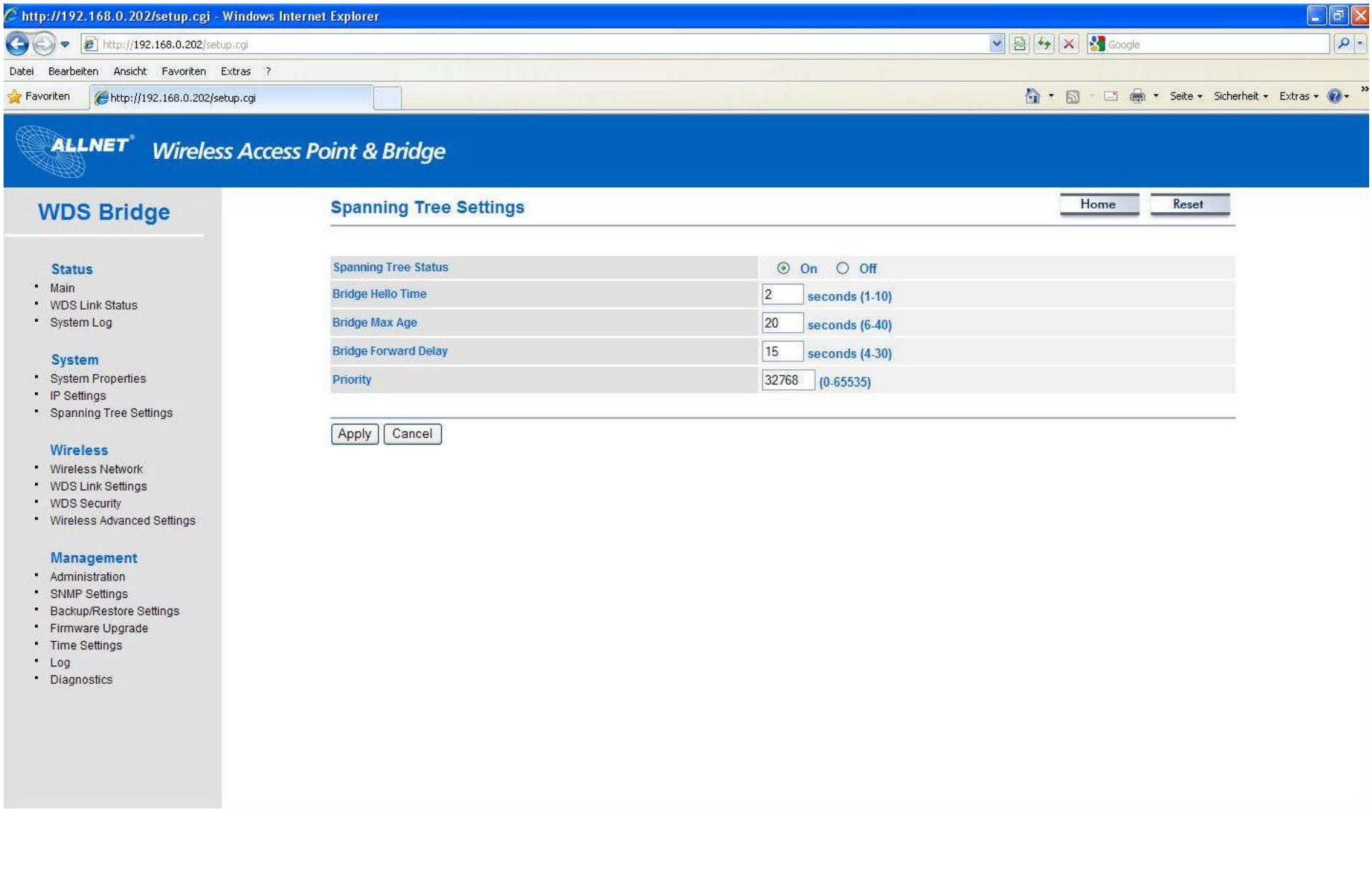

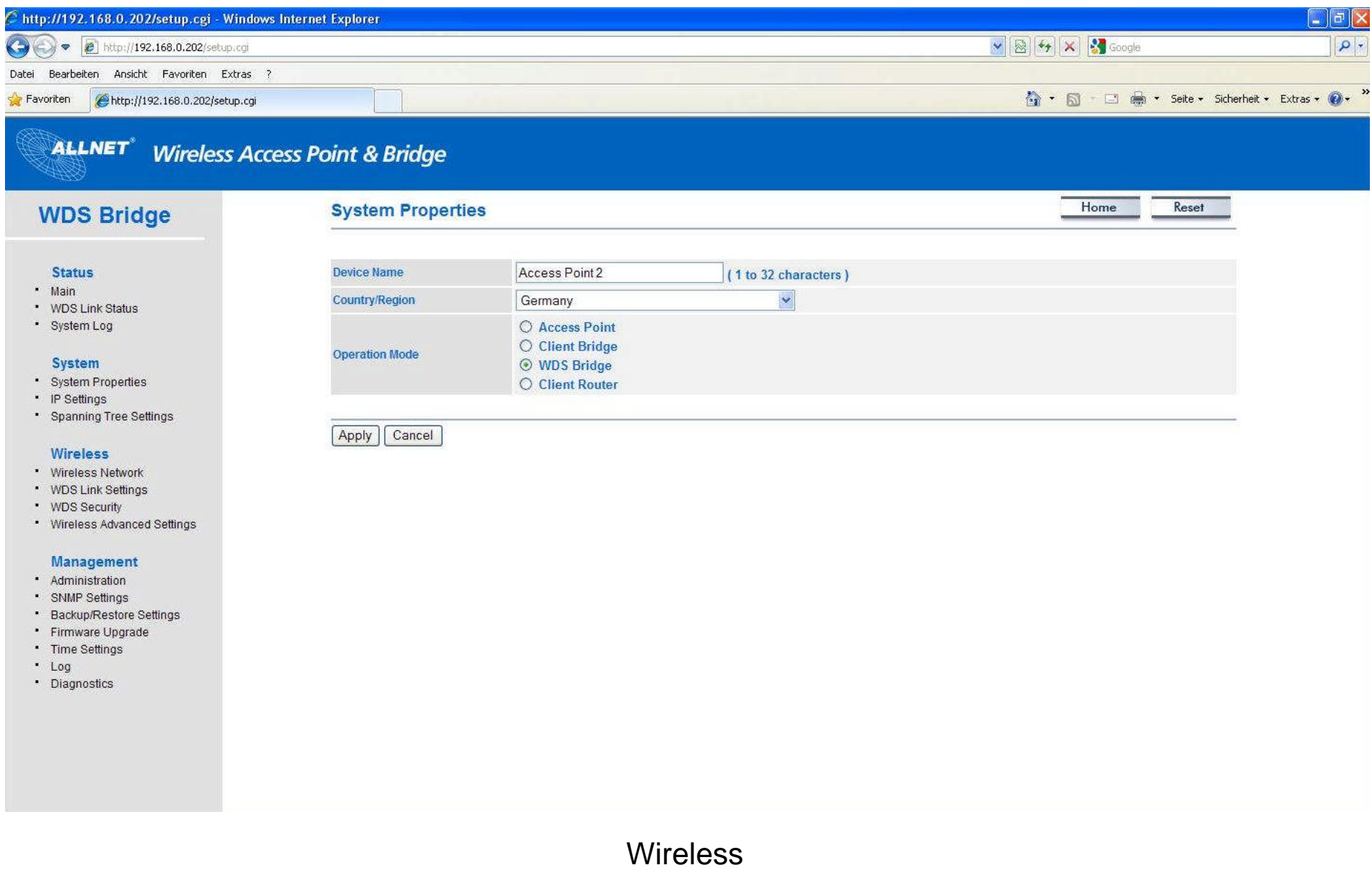

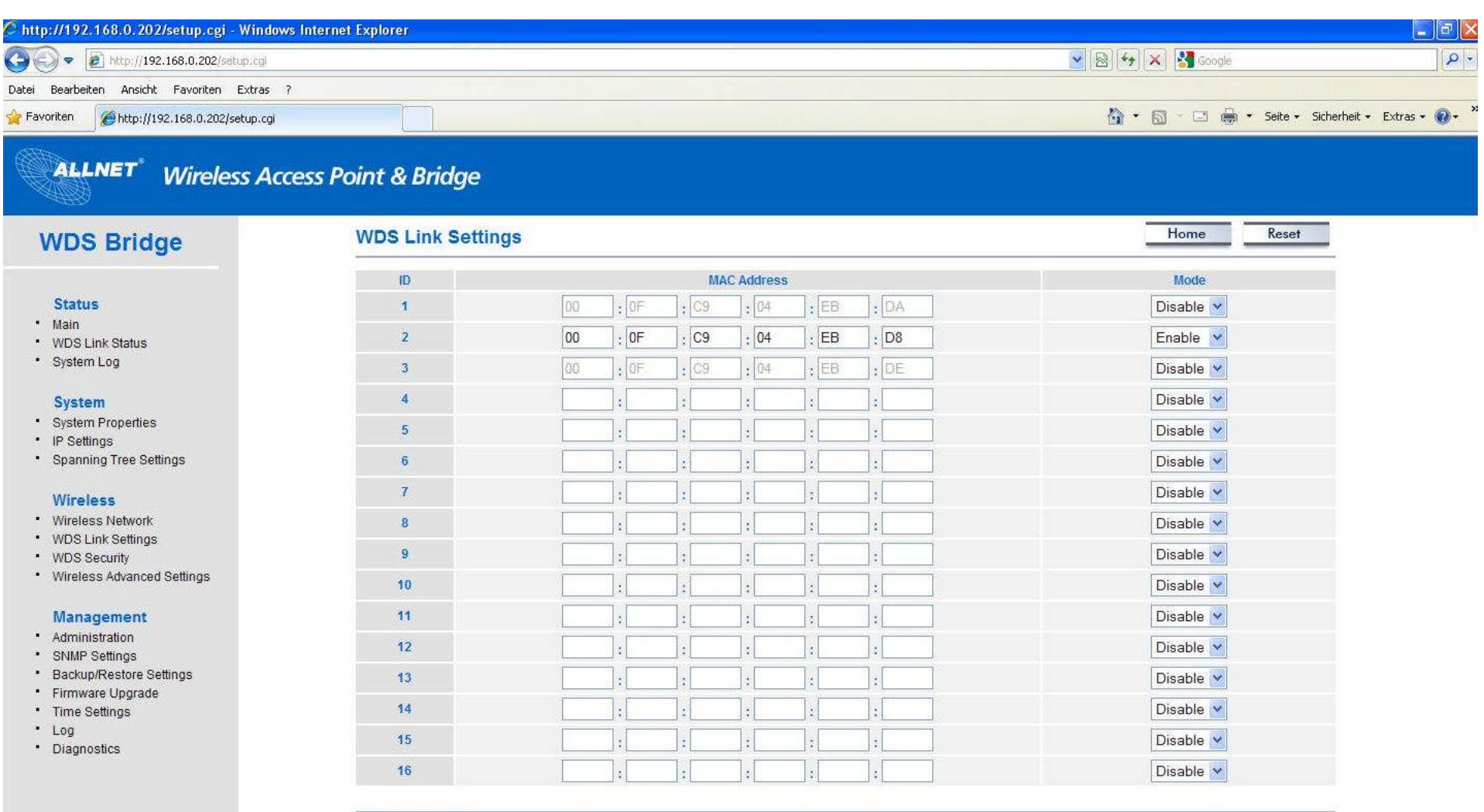

Apply Cancel

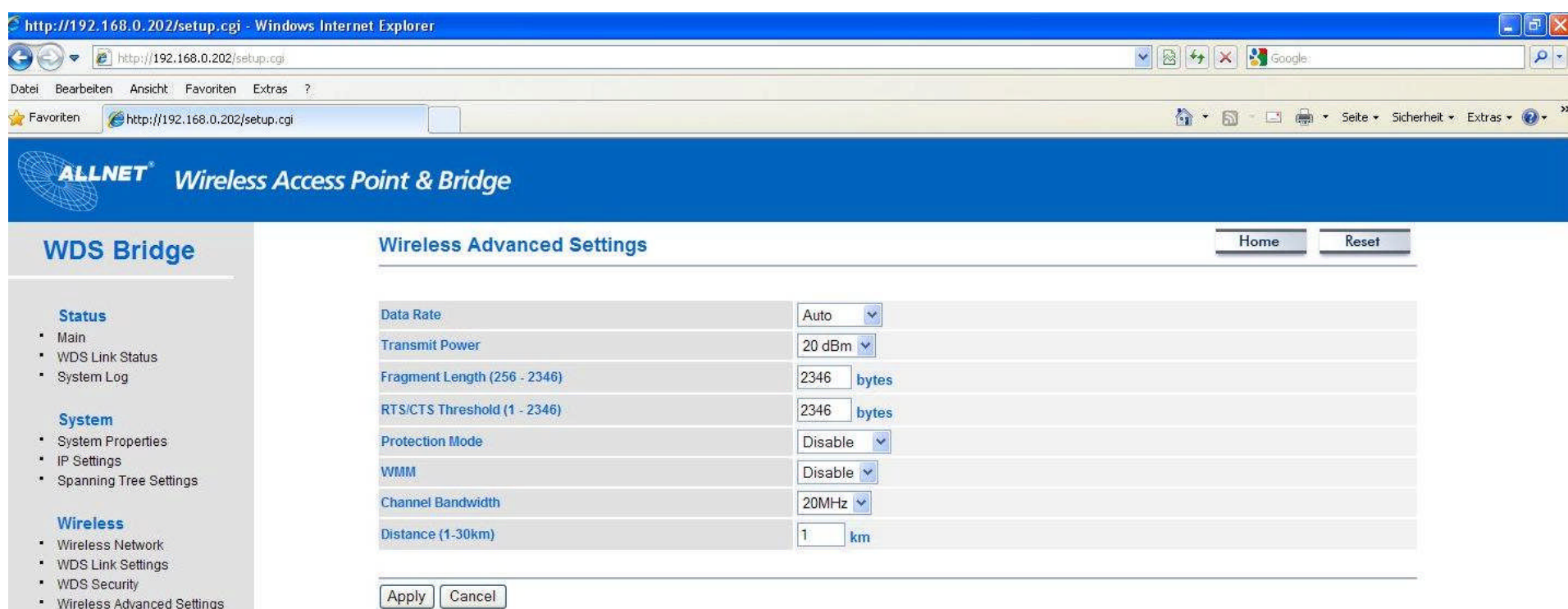

· Wireless Advanced Settings

#### Management

- · Administration
- · SNMP Settings
- Backup/Restore Settings
- Firmware Upgrade
- \* Time Settings
- $-$  Log
- · Diagnostics

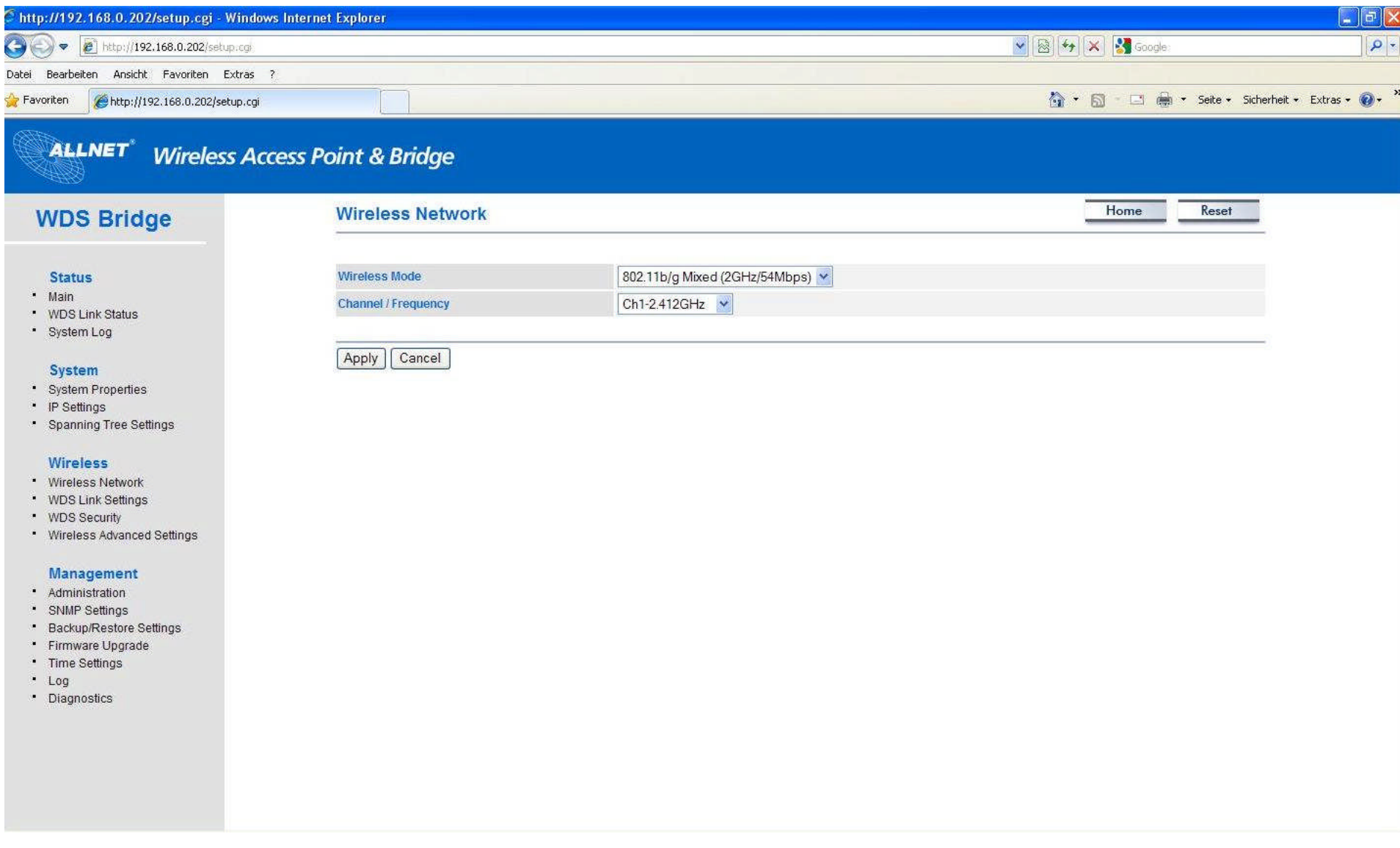